# **METADATA AND NUMERICAL DATA CAPTURE: Densities**  $\rho$  **as f(***T***) with**  $p = const.$ (1 – Component)

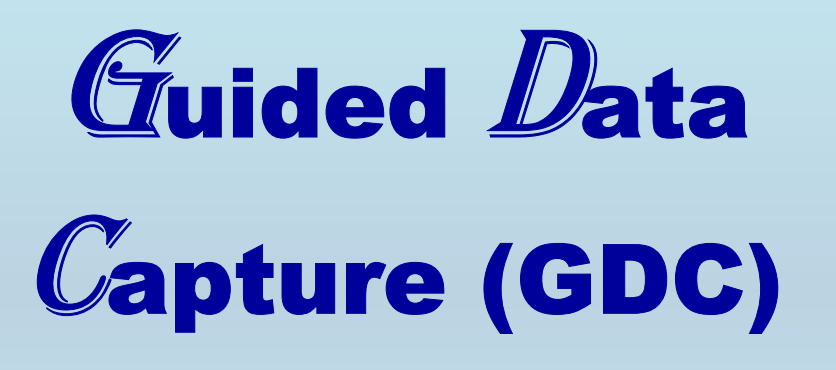

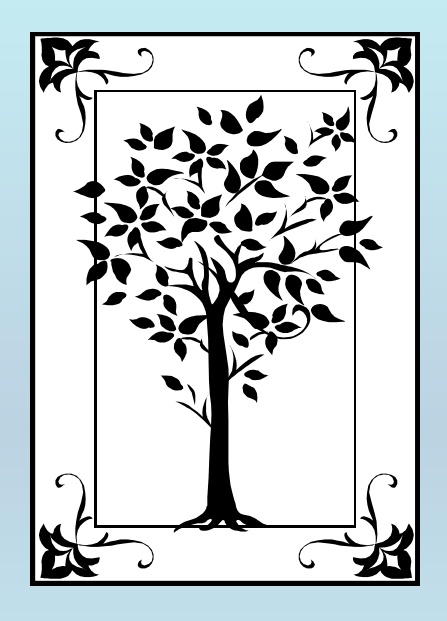

**This tutorial describes METADATA AND NUMERICAL DATA CAPTURE:** for **Densities**  $\rho$  as  $f(T)$  with  $p =$  const. **with the Guided Data Capture (GDC) software.** 

# NOTE:

**The tutorials proceed sequentially to ease the descriptions. It is not necessary to enter** *all* **compounds before entering** *all* **samples, etc.**

**Compounds, samples, properties, etc., can be added or modified at any time.** 

**However, the hierarchy must be maintained (i.e., a property cannot be entered, if there is no associated sample or compound.)**

## The experimental data used in this example is from:

J. Chem. Eng. Data 2001, 46, 1149-1152

### Densities and Viscosities of Binary Mixtures of 1,4-Dioxane with 1-Propanol and 2-Propanol at  $(25, 30, 35,$  and 40)  $^{\circ}$ C

Martín Contreras S.<sup>†</sup>

Facultad de Ciencias Químicas y Farmacéuticas, Universidad de Chile, Casilla 233, Santiago 1, Chile

Densities and viscosities for 1,4-dioxane with 1-propanol and 2-propanol mixtures have been measured as a function of mole fraction at atmospheric pressure at  $(25, 30, 35,$  and  $40)$  °C. The calculated excess volumes ( $V^E$ ) are positive over the whole range of composition in both systems. The  $V^E$  data were fitted by means of a Redlich-Kister type equation. Furthermore, McAllister's three-body-interaction model was used to correlate the kinematic viscosities of these systems.

### **Densities for 1 component as f(T) with p constrained** dioxane

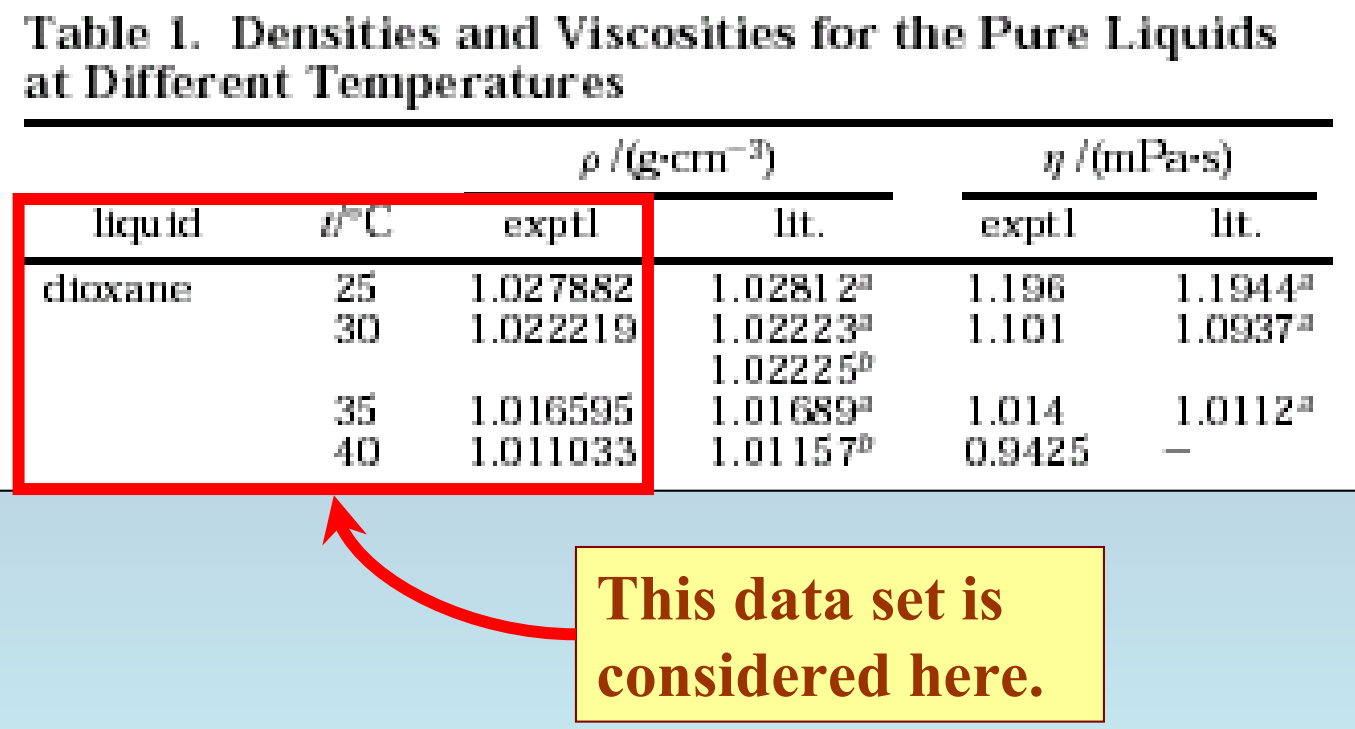

# **Experimental Method Info :**

Apparatus and Procedure. The densities of the pure liquids and the mixtures were measured with an Anton Paar (DMA 602 + DMA 60) vibrating tube densimeter. It was calibrated with double-distilled water and air.<sup>20</sup> The temperatures were regulated using a circulating bath Heto DBT with a precision of  $\pm 0.01$  K. The estimated uncertainty in density was  $\pm 5 \times 10^{-6}$  g/cm<sup>3</sup>.

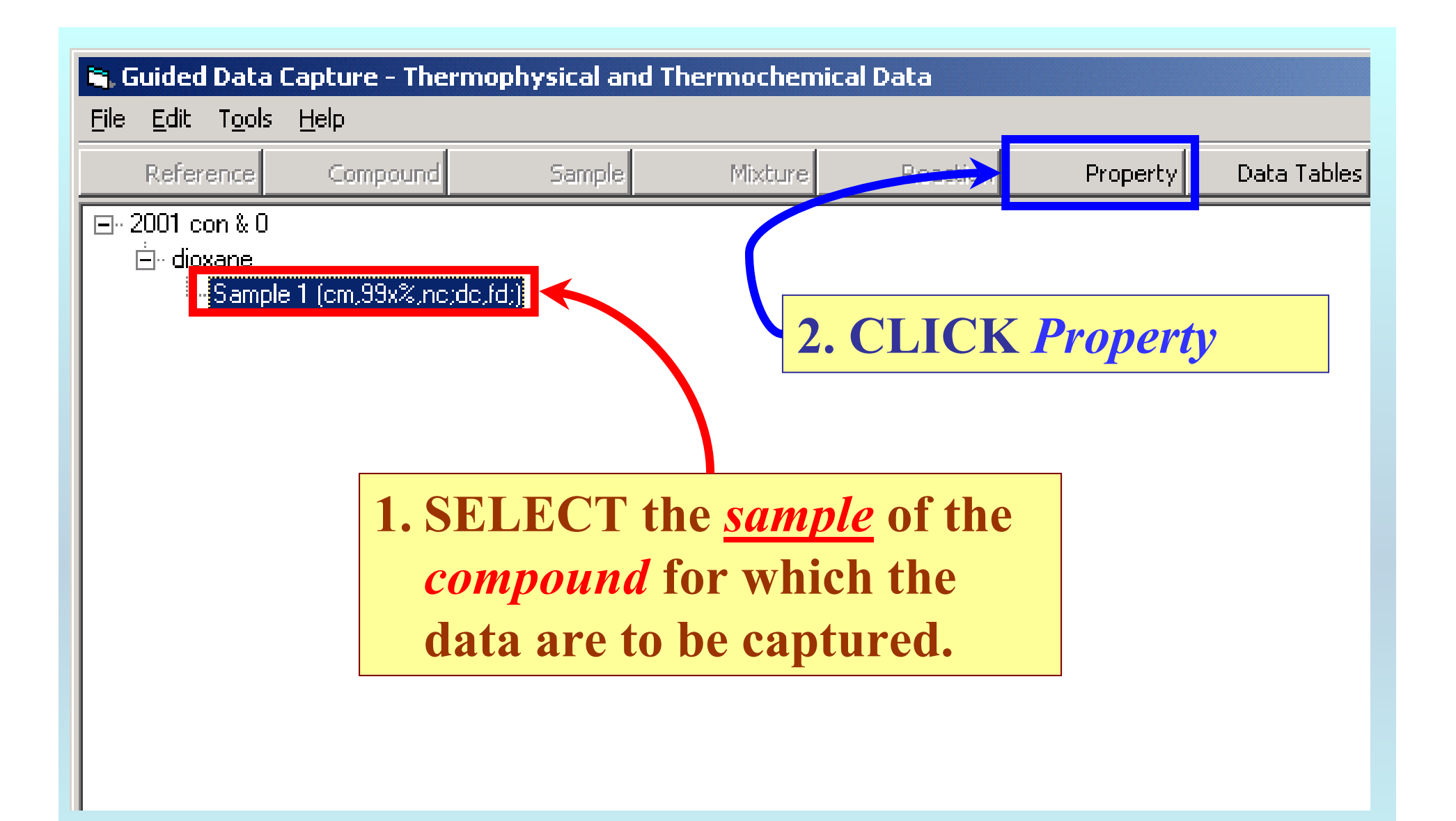

NOTE: **The** bibliographic information**,** compound identities**,**  sample descriptions**, and** mixture **were entered previously. (There are separate tutorials, which describe capture of this information, if needed.)**

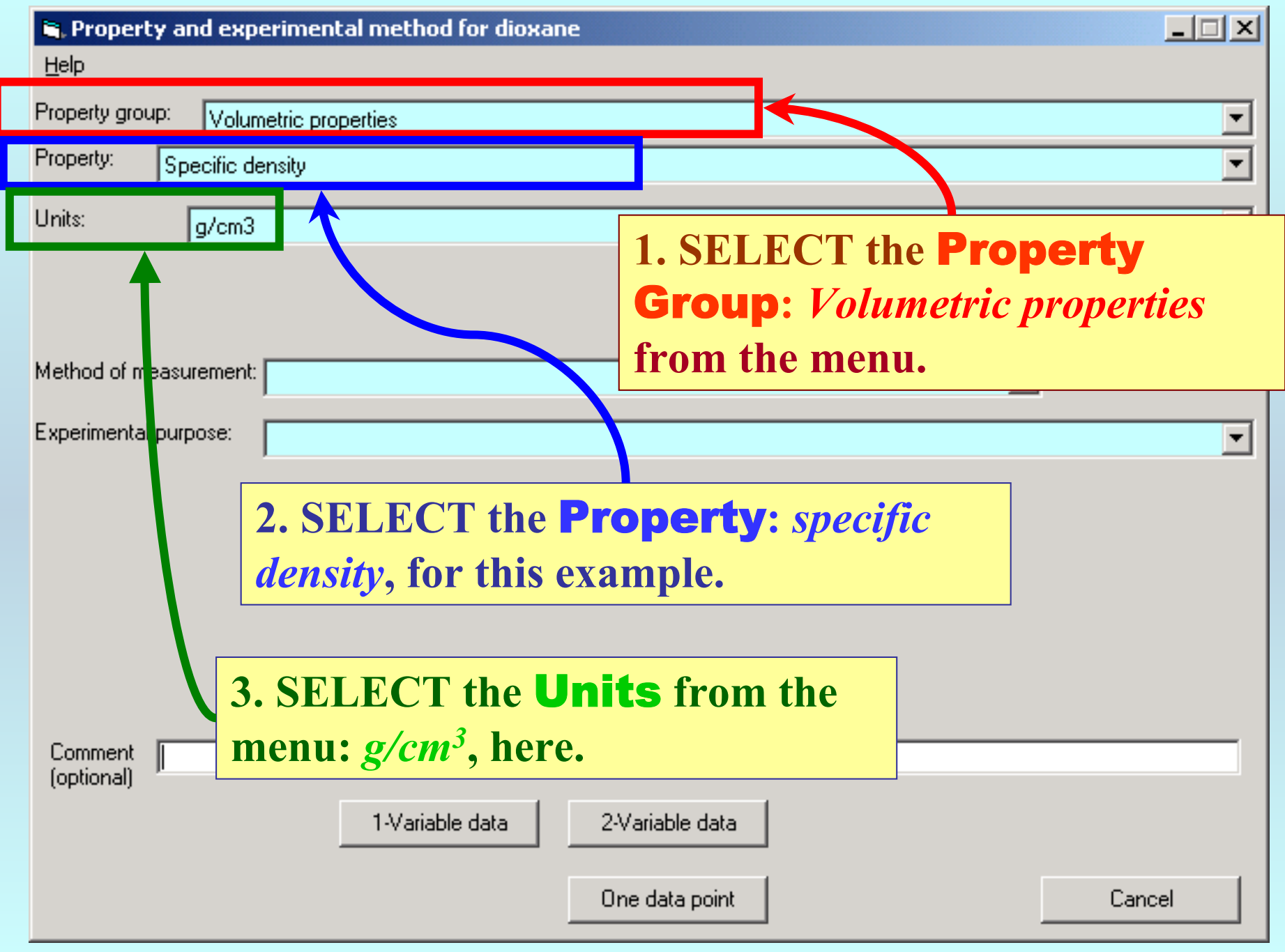

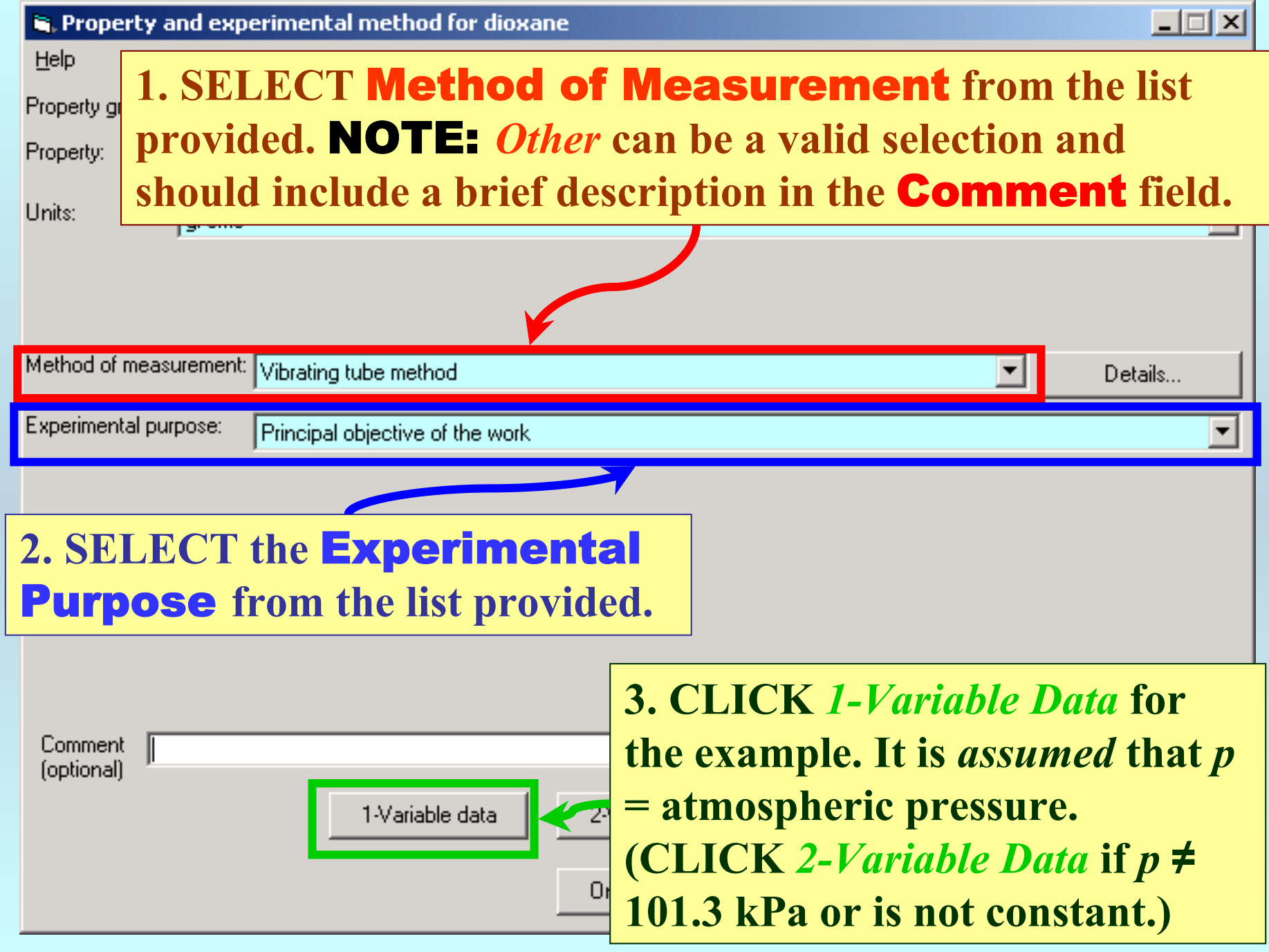

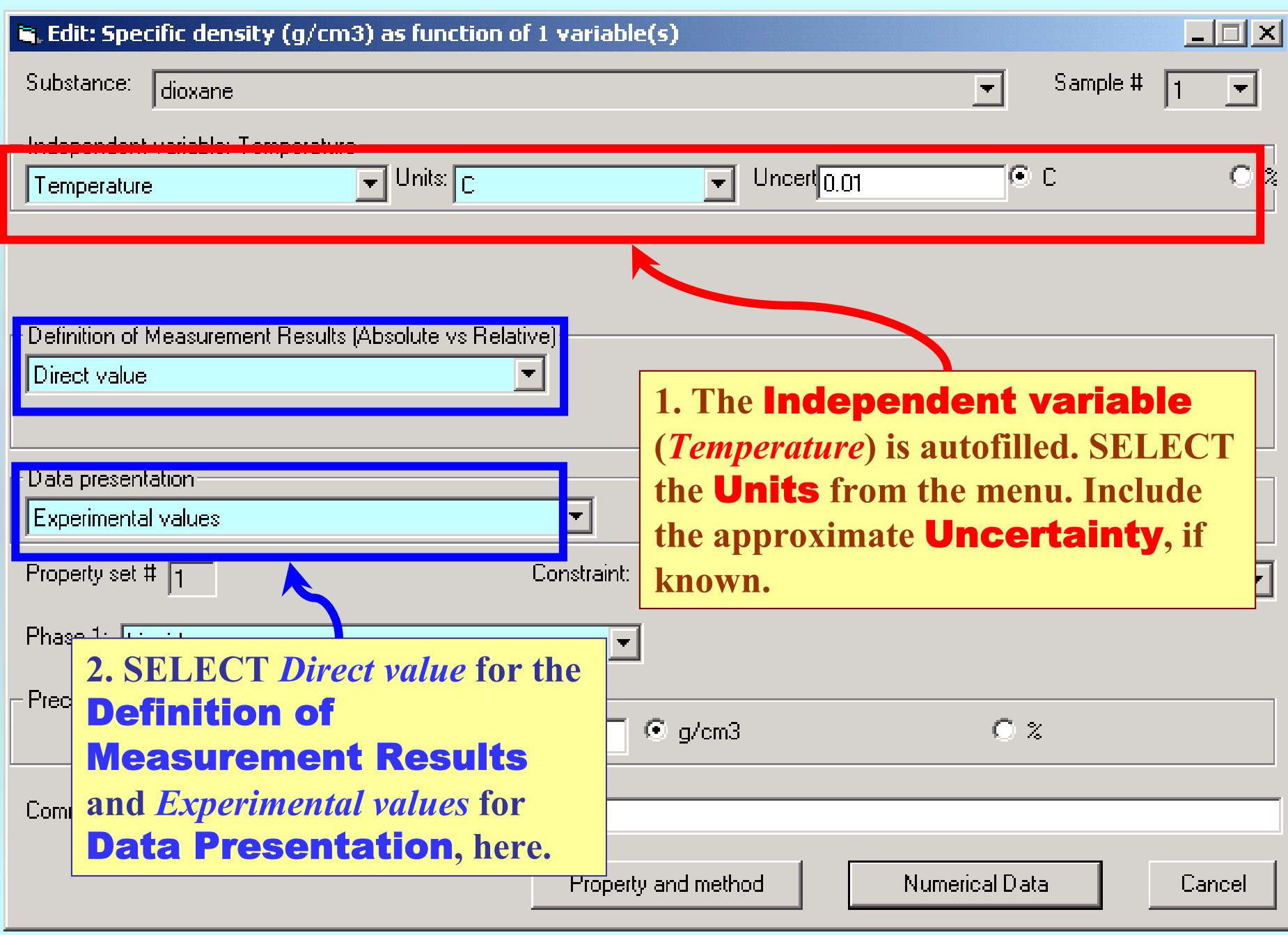

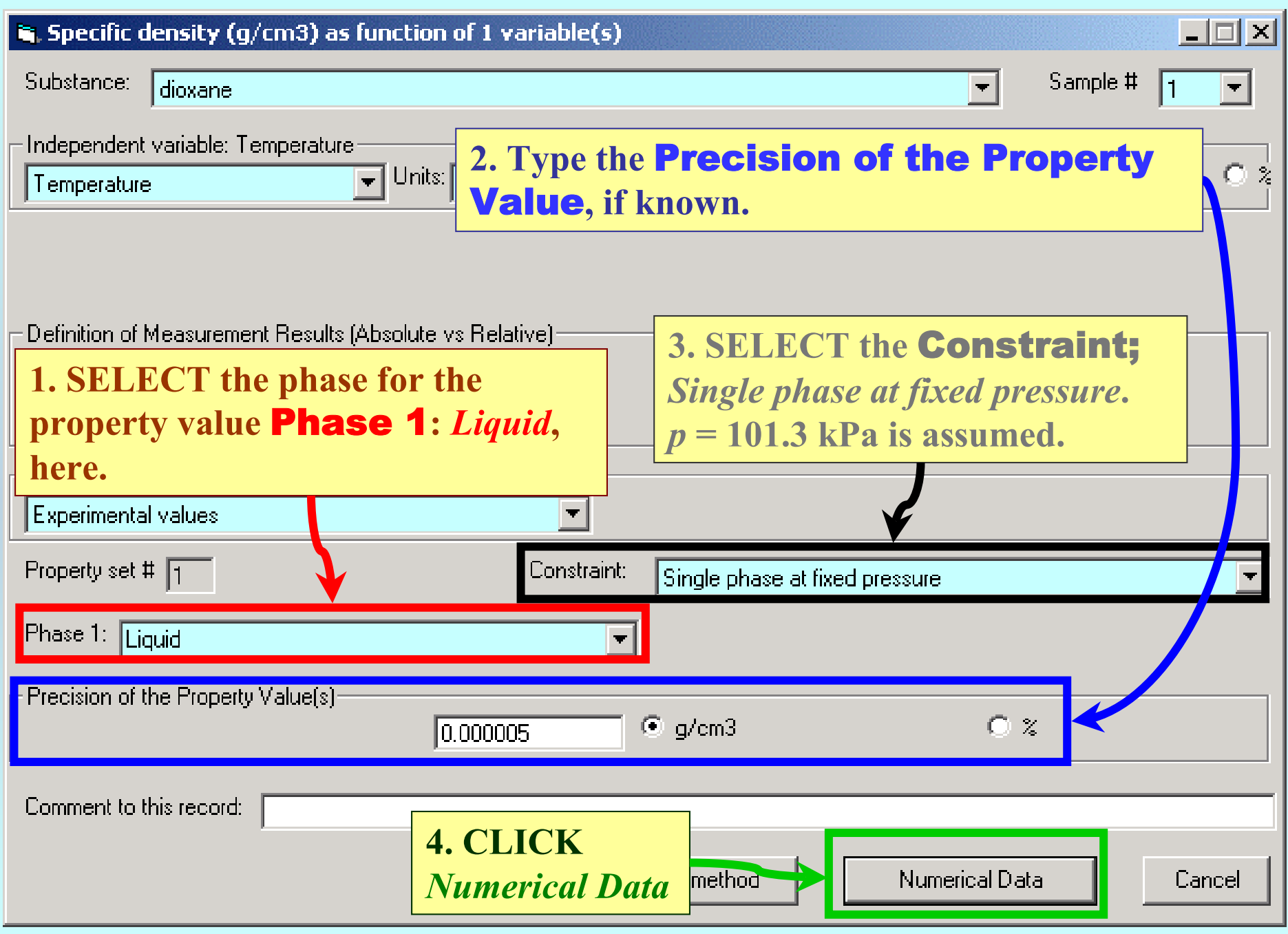

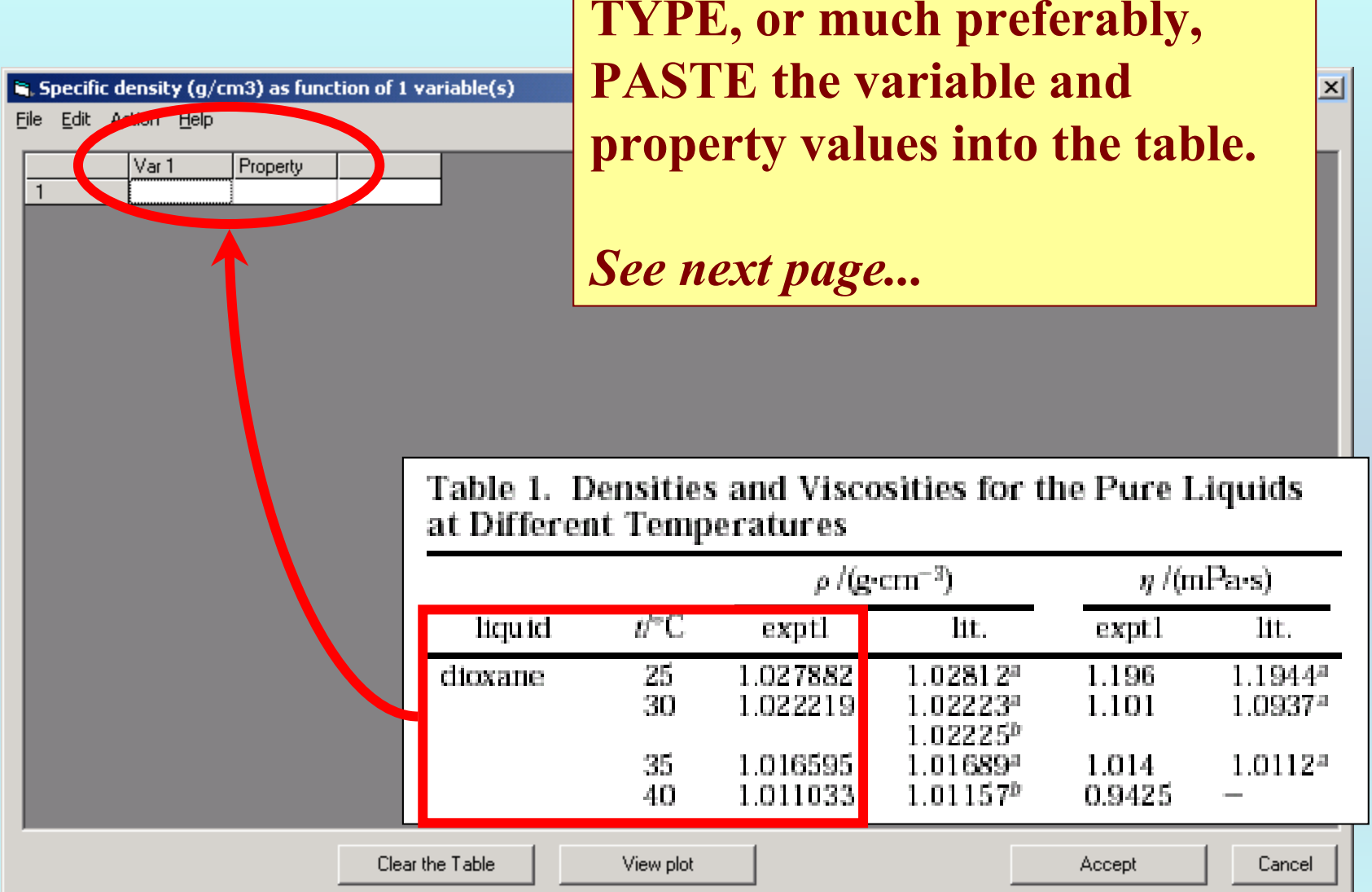

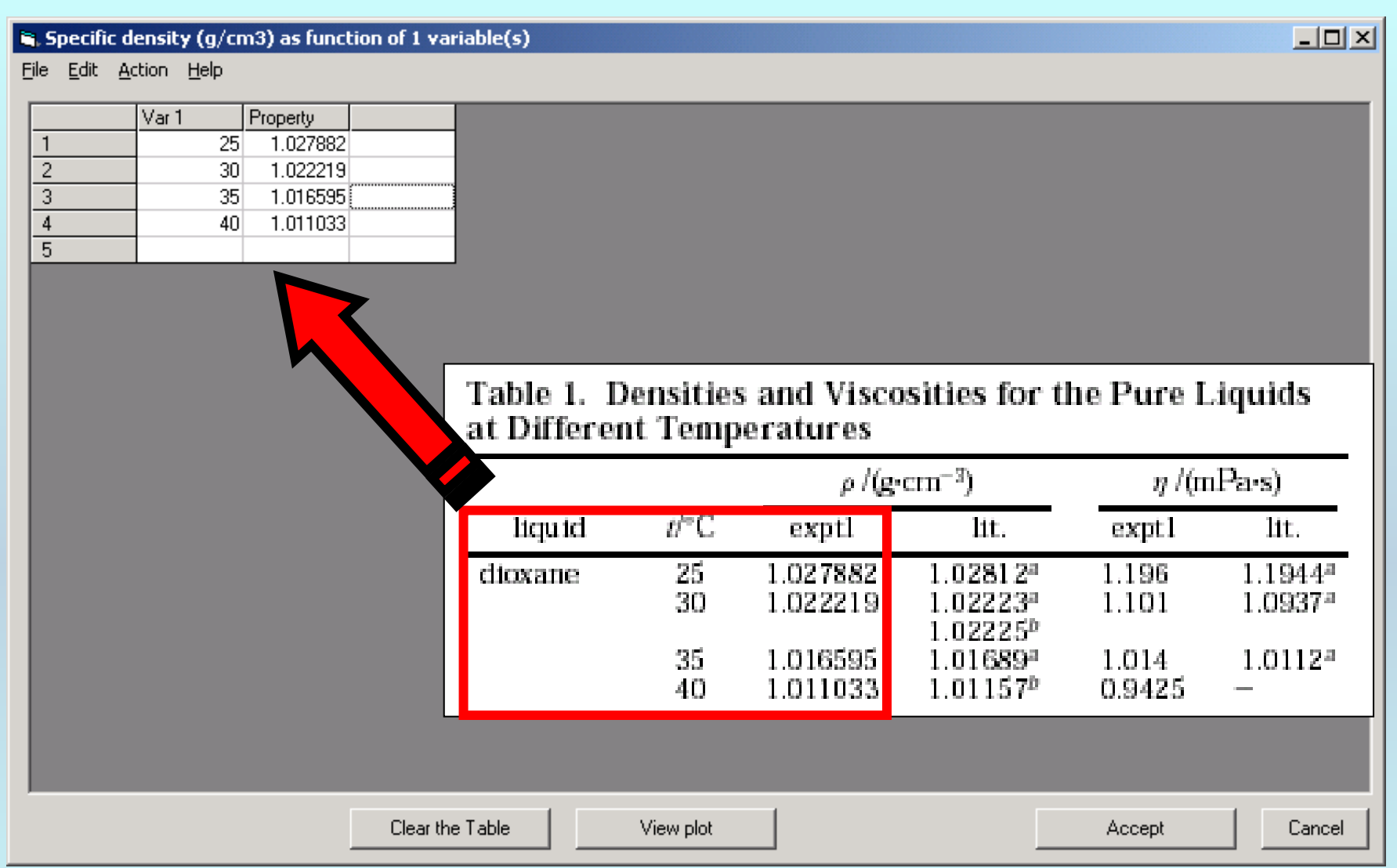

NOTE: **Simple CUT/PASTE procedures can be used within the table to convert the original table into the required number of columns. (This can also be done externally in spreadsheet software, e.g., EXCEL.)**

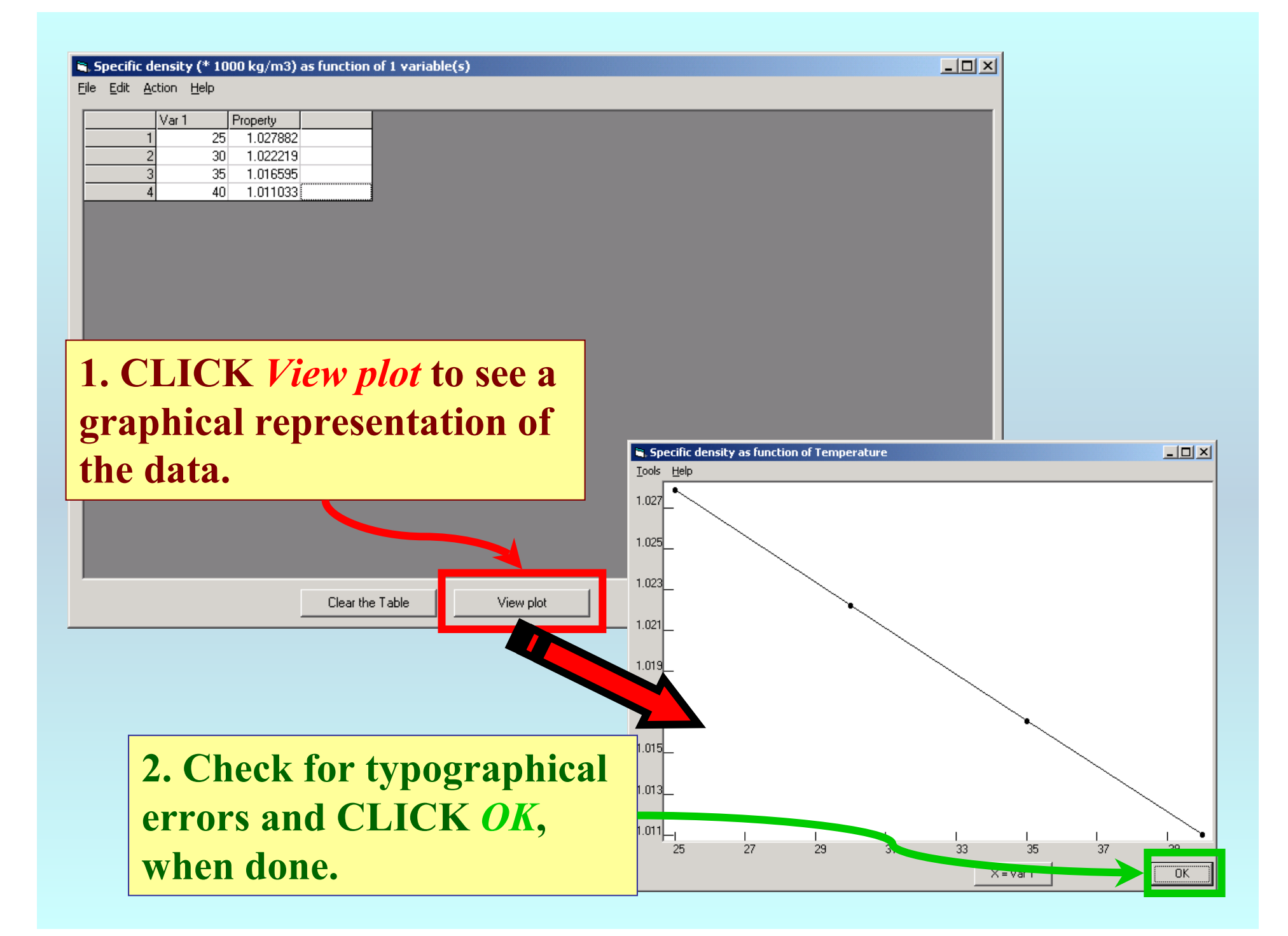

#### Specific density (\* 1000 kg/m3) as function of 1 variable(s)

File Edit Action Help

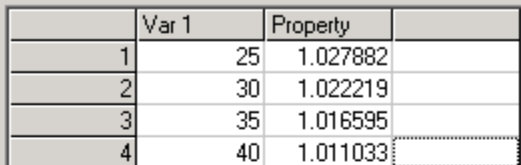

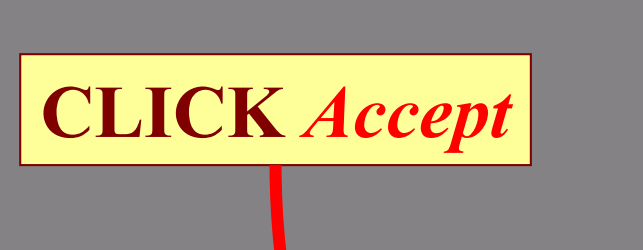

 $\boxed{\underline{\mathbf{L}} \mathbf{D} \mathbf{X}}$ 

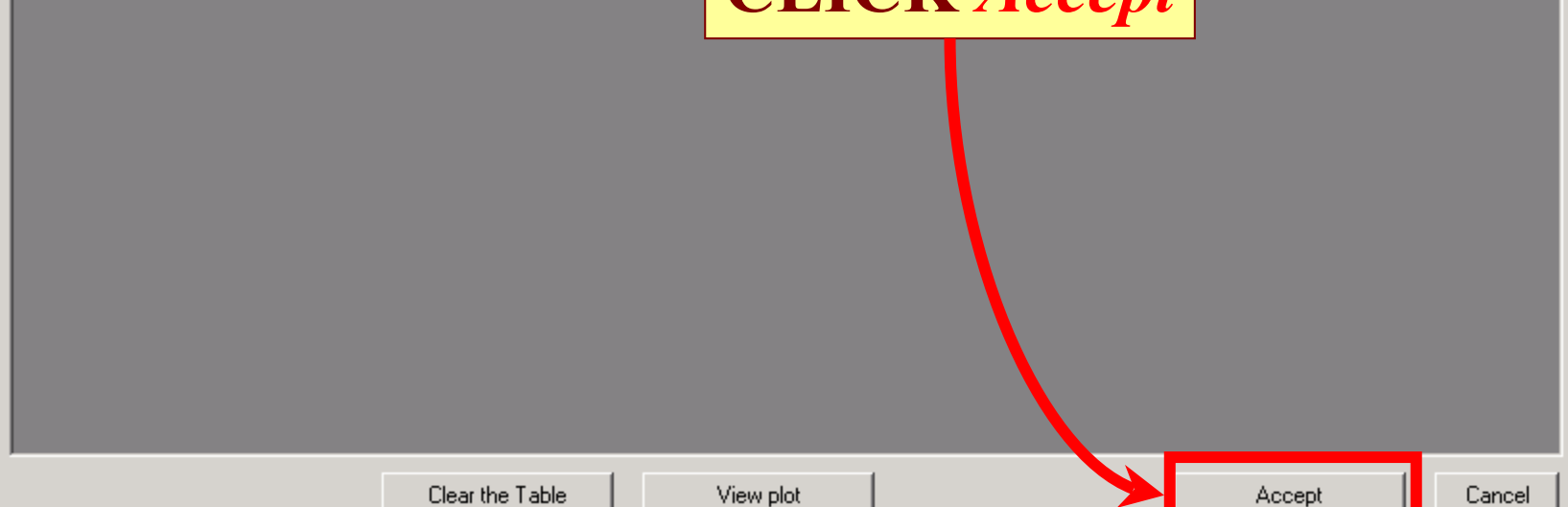

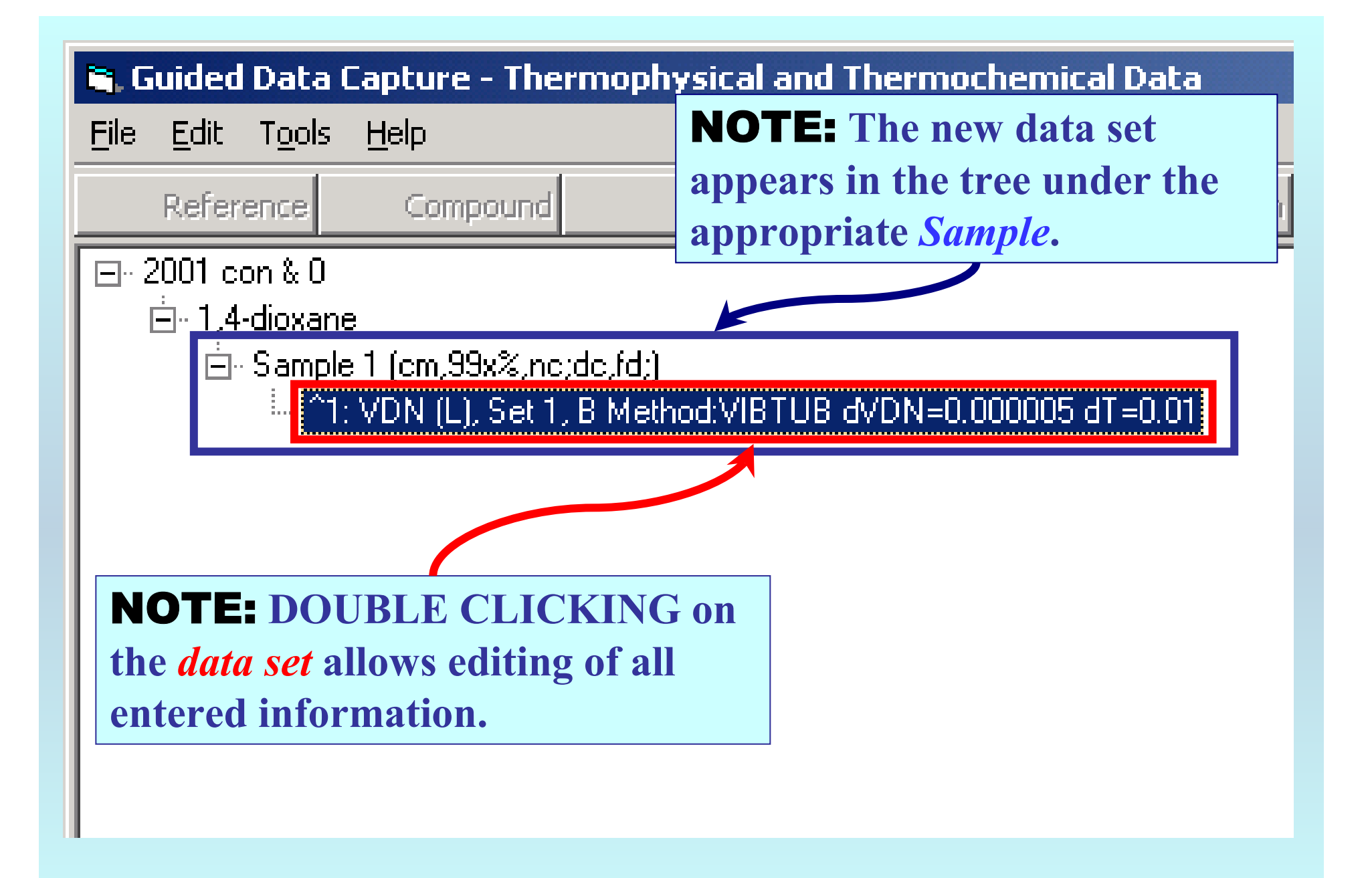

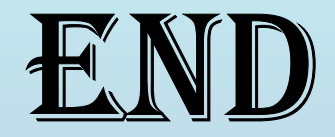

**Continue with other compounds, samples, properties, reactions, etc...**

*or* **save your file and exit the program.**